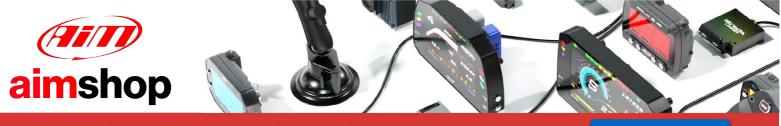

• LAP TIMERS • LOGGERS • CAMERAS • DASHES • SENSORS • AND MORE

SHOP NOW

**AiM Infotech** 

# Helftec 4.1 ECU

### Release 1.00

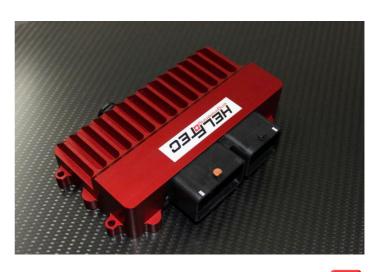

ECU

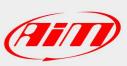

1

## 1 Supported models and years

This user guide explains how to connect Helftec ECU to AiM devices. Supported model is:

Helftec •

#### 4.1

## 2 CAN bus connection

Helfetc 4.1 ECU features a bus communication protocol based on CAN on the front right connector shown here below on top; bottom is connection table.

| Pin |              | Pin function | AiM cable |                     |
|-----|--------------|--------------|-----------|---------------------|
|     |              |              |           |                     |
|     | 4 🔾 🔾        | 0000000000   | 4000000   | $\bigcirc \bigcirc$ |
|     | 3 🔾 📿        | 0000000000   | 3000000   | $\bigcirc \bigcirc$ |
|     | <sup>2</sup> | 0000000000   | 2000000   | $\bigcirc \bigcirc$ |
|     |              | 0000000000   |           | $\circ\circ$        |
|     |              |              |           |                     |

| 1 | E |  |  |  |
|---|---|--|--|--|
| 1 | F |  |  |  |

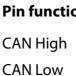

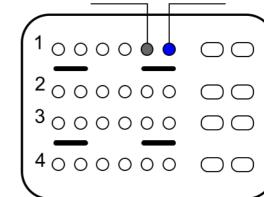

1E=CAN High

CAN+

CAN-

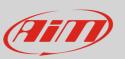

1F=CAN Low

InfoTech

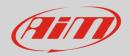

# 3 AiM device configuration

Before connecting the ECU to AiM device set this up using AiM Race Studio software. The parameters to select in the logger configuration are:

- ECU Manufacturer: "HELFTEC"
- ECU Model: "ECU 4.1"

### <mark>4</mark> Available channels

Channels received by AiM Devices connected to "HELFETC" "ECU 4.1" are:

| ID     | CHANNEL NAME   | FUNCTION                   |
|--------|----------------|----------------------------|
| ECU_1  | ECU_RPM        | RPM                        |
| ECU_2  | ECU_WHEELSPEED | Wheel speed                |
| ECU_3  | ECU_OILPRES    | Oil pressure               |
| ECU_4  | ECU_OILTEMP    | Oil temperature            |
| ECU_5  | ECU_WATERTEMP  | Engine coolant temperature |
| ECU_6  | ECU_FUELPRESS  | Fuel pressure              |
| ECU_7  | ECU_BATTVOLT   | Battery supply             |
| ECU_8  | ECU_TPS        | Throttle position sensor   |
| ECU_9  | ECU_MAP        | Manifold air pressure      |
| ECU_10 | ECU_AIRTEMP    | Intake air temperature     |
| ECU_11 | ECU_FUEL_LEV   | Fuel level                 |
| ECU_12 | ECU_LAMBDA     | Lambda value               |
| ECU_13 | ECU_FUELTEMP   | Fuel temperature           |
| ECU_14 | ECU_GEAR       | Engaged gear               |
| ECU_15 | ECU_ERRORS     | ECU specific error flag    |